# MATLAB EXPO

## **무선 시스템 설계를 위해 MATLAB을 USRP에 연동하는 데모**

정승혁, 매스웍스코리아

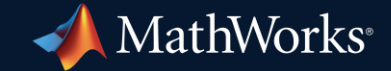

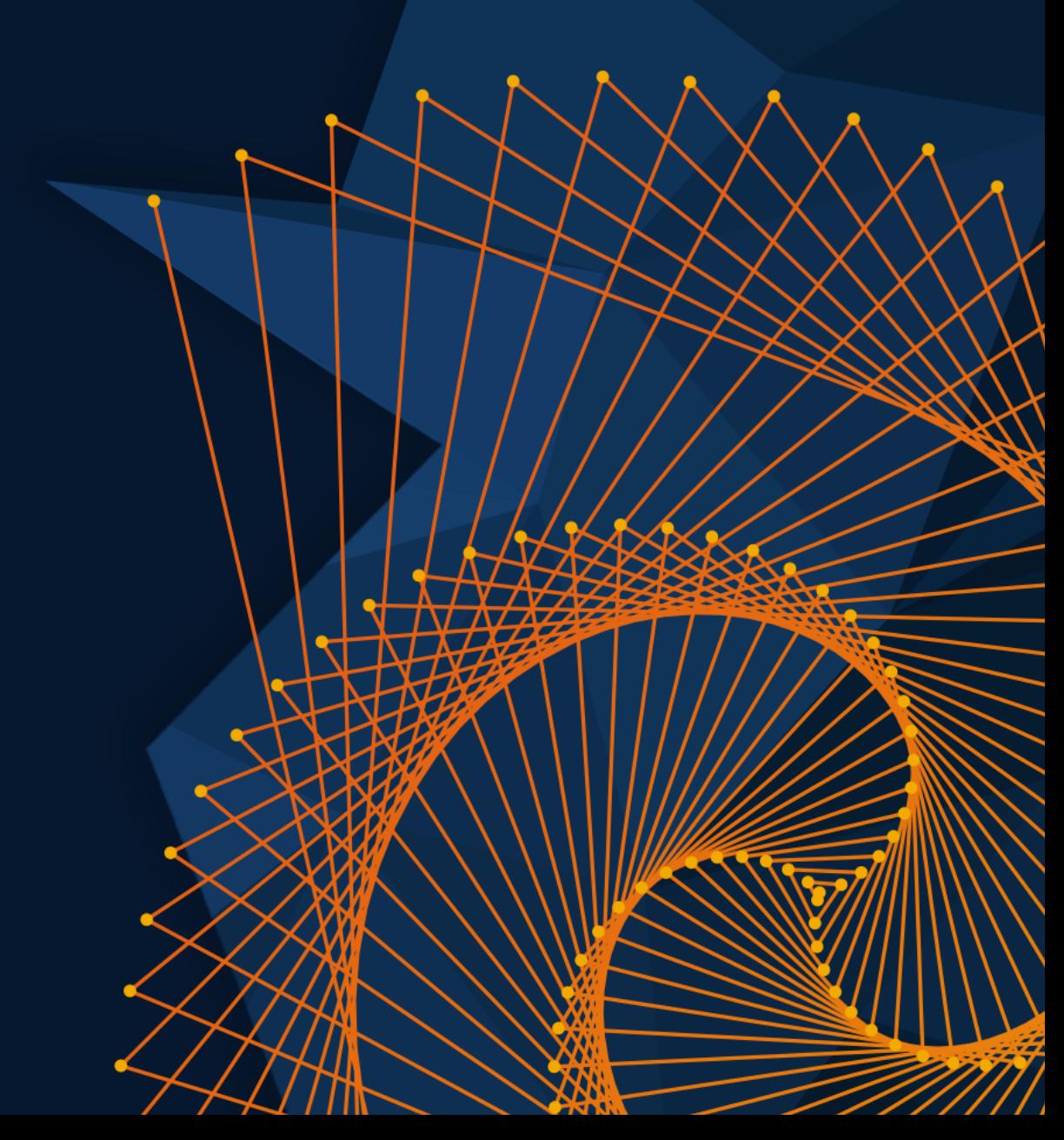

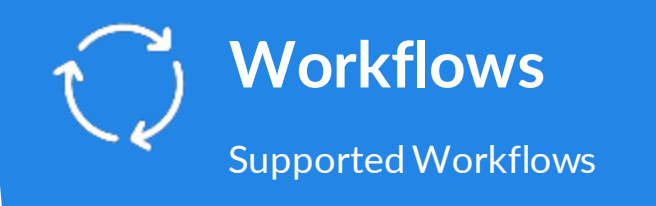

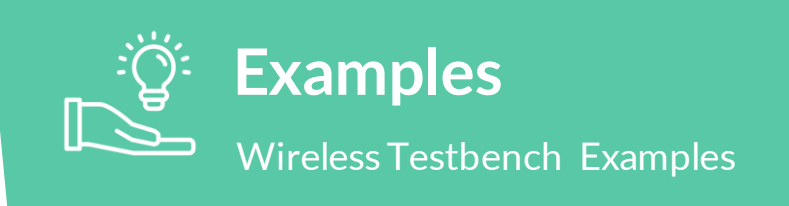

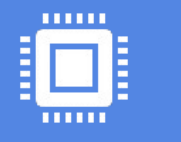

## **Hardware**

Supported USRP SDRs

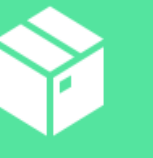

#### **Product**

Features Offered, Use Cases Supported

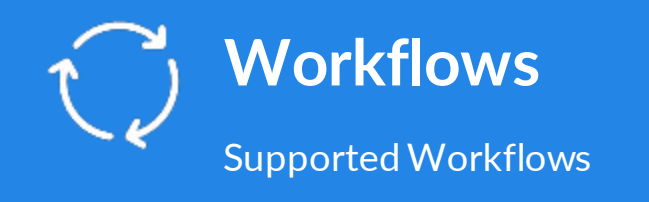

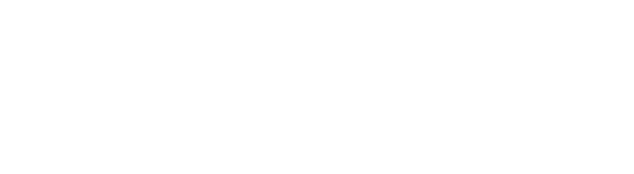

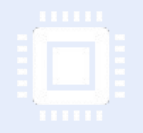

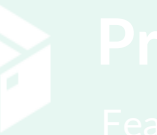

## **Wireless Testing Solutions in MATLAB**

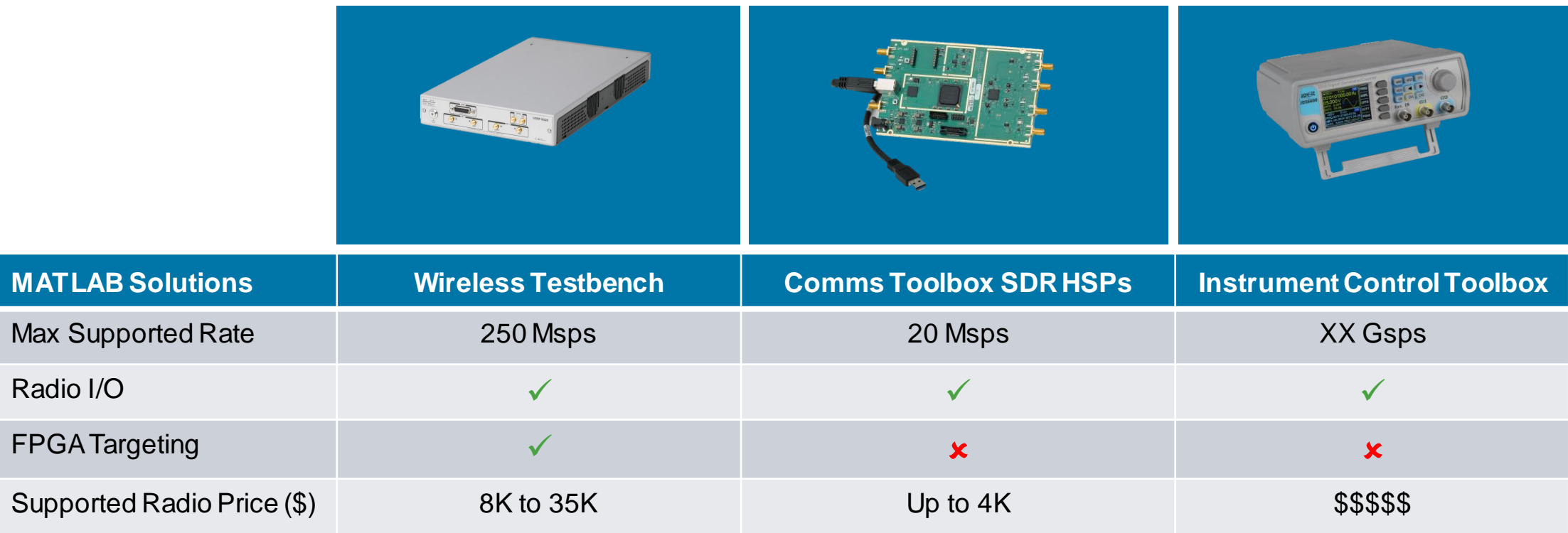

## **Supported Workflows by Wireless Testbench**

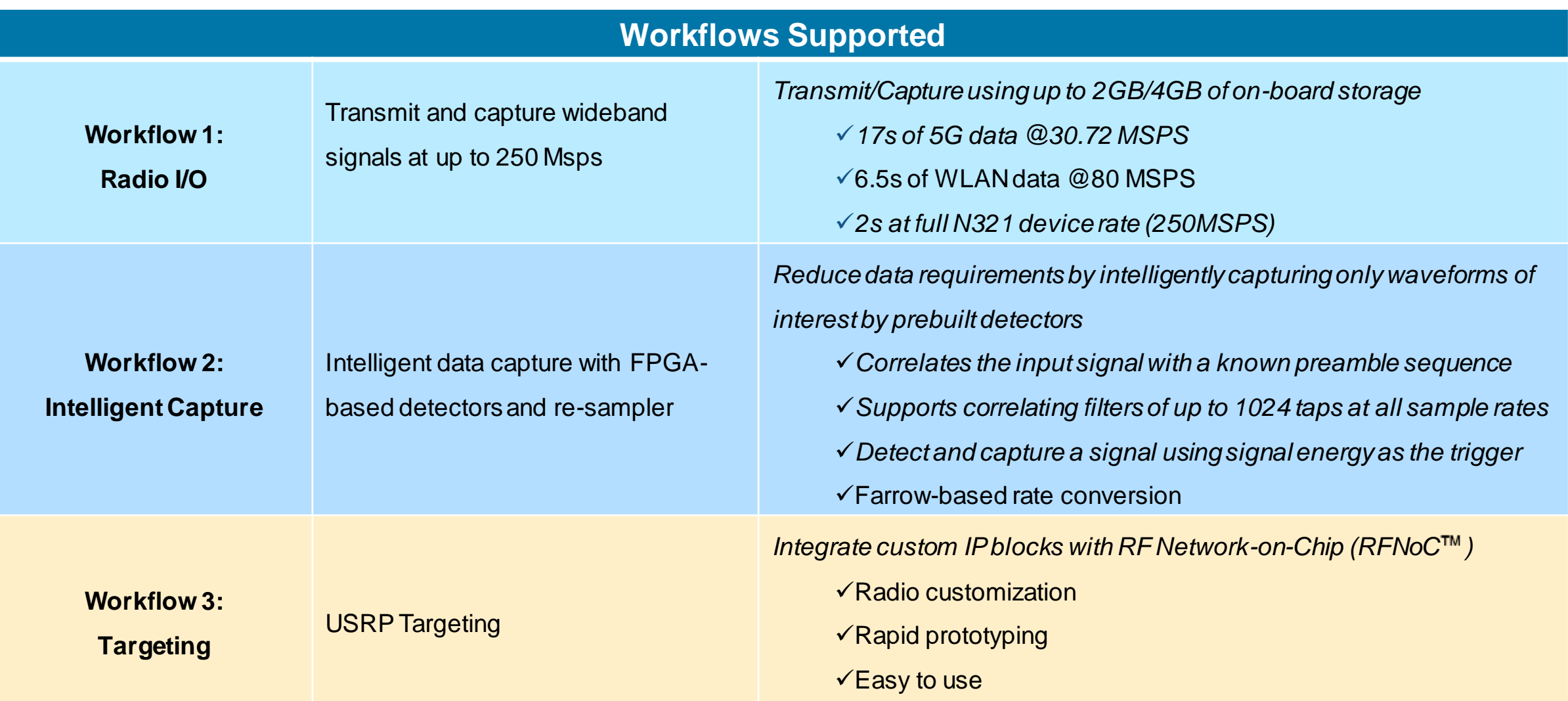

## **Workflow 1: Radio I/O**

- **Transmit/capture at full device rates (up to 250 MSPS)**
- Capture using up to 2GB (4GB on X410) of on-board storage
	- $-$  >17s of 5G data @30.72 MSPS
	- $-$  > 6.5s of WLAN data @80 MSPS
	- $-$  > 2s at full N321 device rate (250MSPS)
- Capture to host via high-speed streaming
- Capture to file or workspace
- Select arbitrary sample rates
	- Farrow-based rate conversion
	- E.g. select 40Msps for WLAN signal capture on N310
- Generate and transmit waveforms with Wireless Waveform Generator app

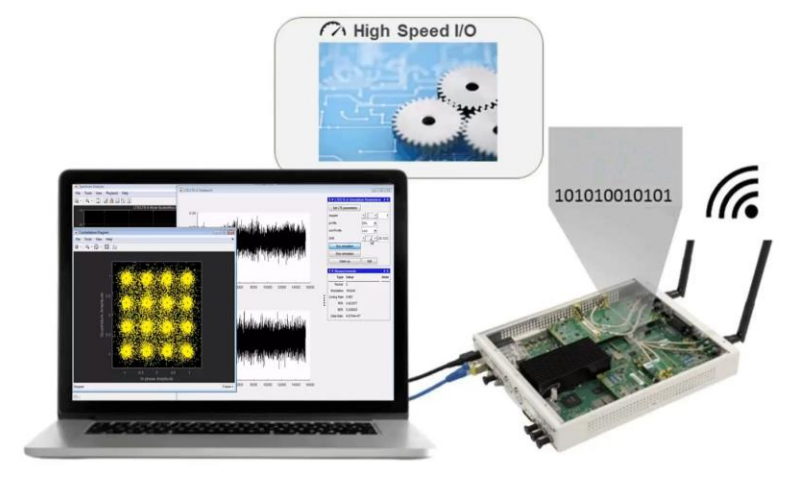

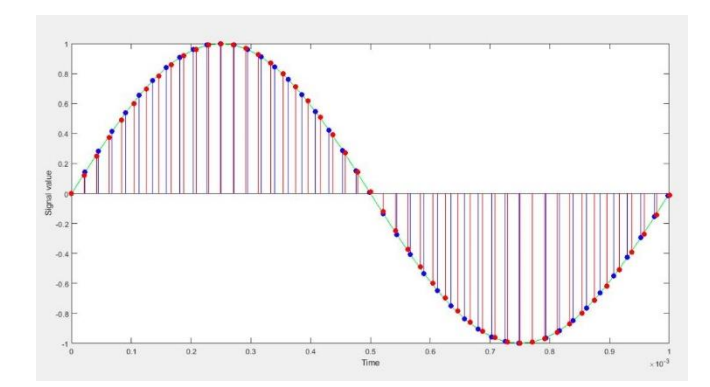

### **Workflow 2: Intelligent Capture**

- Use FPGA-based preamble detection to capture only the signal of interest
- **Transmit/capture at full device rates (up to 250 MSPS)**
- **Preamble sequences of up to 1024 taps**
- Select arbitrary sample rates with farrow-based rate conversion
- **Detect and capture a signal using signal energy as the** trigger
- **Transmit test waveforms in parallel to detection**

```
pd = preambleDetector("MyRadio");
pd.SampleRate = 40e6;
pd.Preamble = WLANPreamble;
data = capture(pd,milliseconds(100))
```
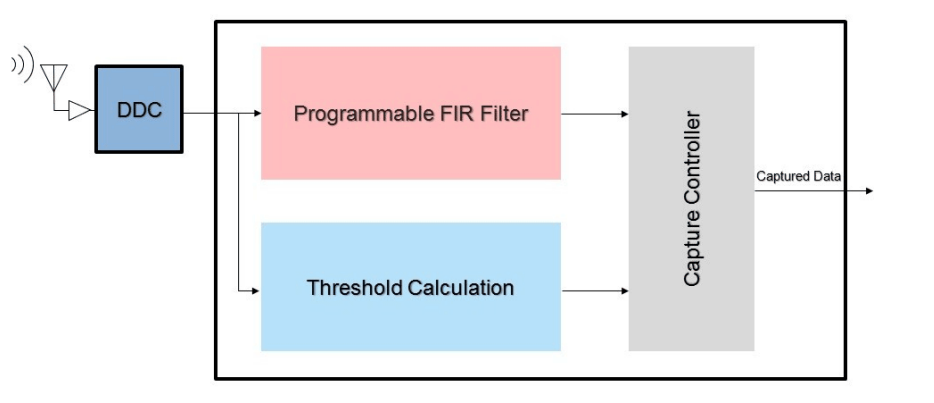

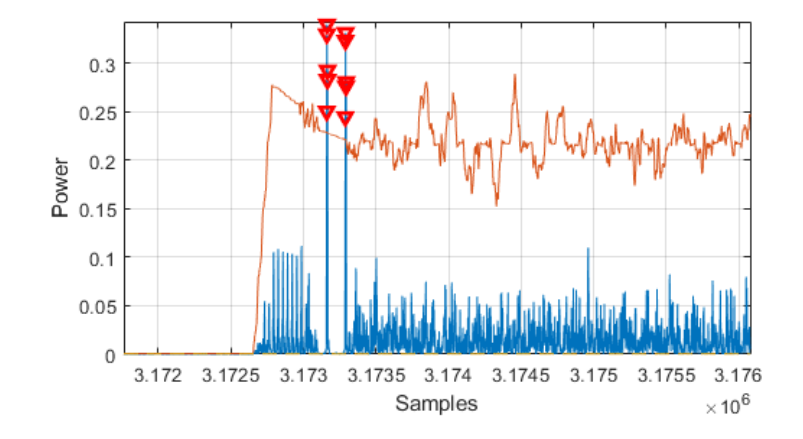

#### **MATLAB EXPO**

**R2024d** 

## **Workflow 3: USRP Targeting**

- **Follows standard HDL Coder workflow**
- **Generate bitstream and control from MATLAB**
- **Steps**
	- 1. Select Platform and parameters
	- 2. Map DUT(user logic) IOs (data & register)
	- 3. Generate HDL and wrap it as IP core (single click)
	- 4. Generate Bitstream with User DUT (single click)
	- 5. Generate MATLAB script to control DUT (single click)

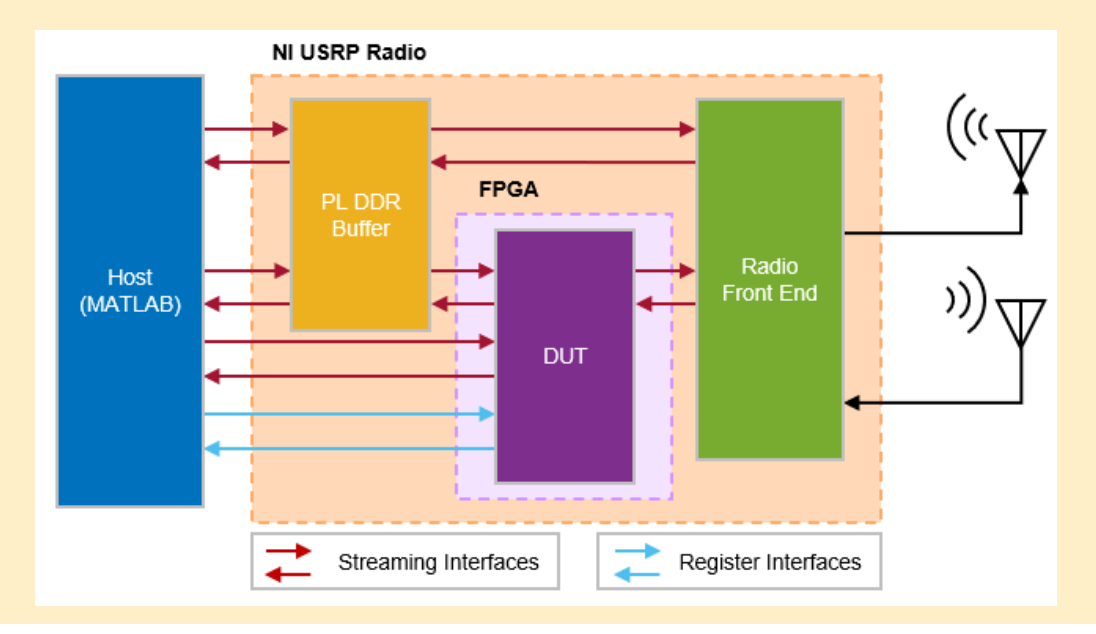

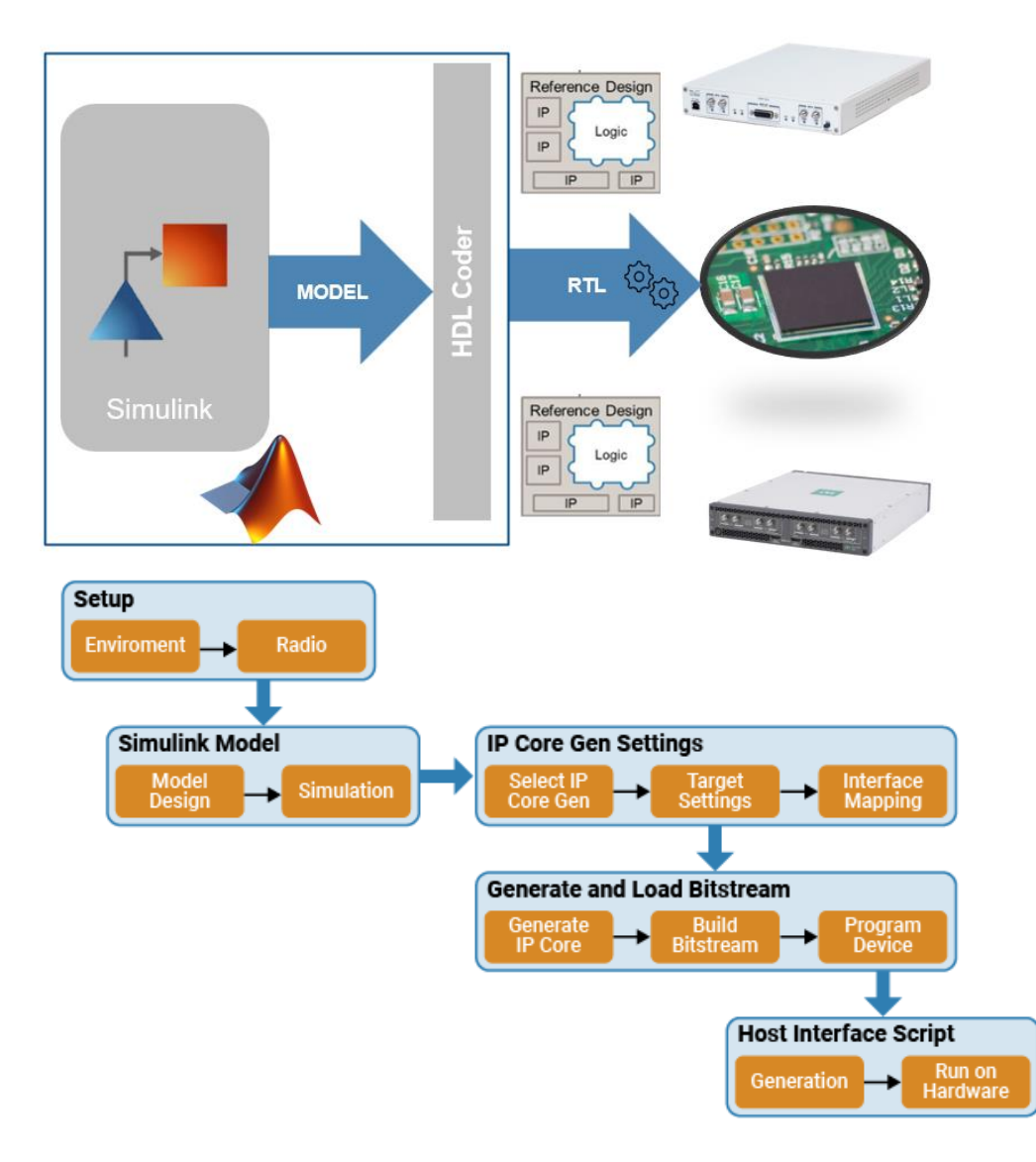

#### [Getting Started with NI USRP Targeting Workflow](https://kr.mathworks.com/help/wireless-testbench/ug/getting-started-with-ni-usrp-targeting-workflow.html)

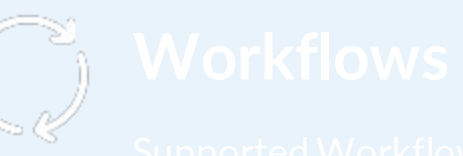

**Examples**  $\mathbb{R}$ Wireless Testbench Examples

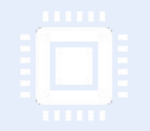

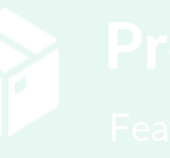

## **Wireless Testbench: Examples**

#### <https://www.mathworks.com/help/wireless-testbench/examples.html>

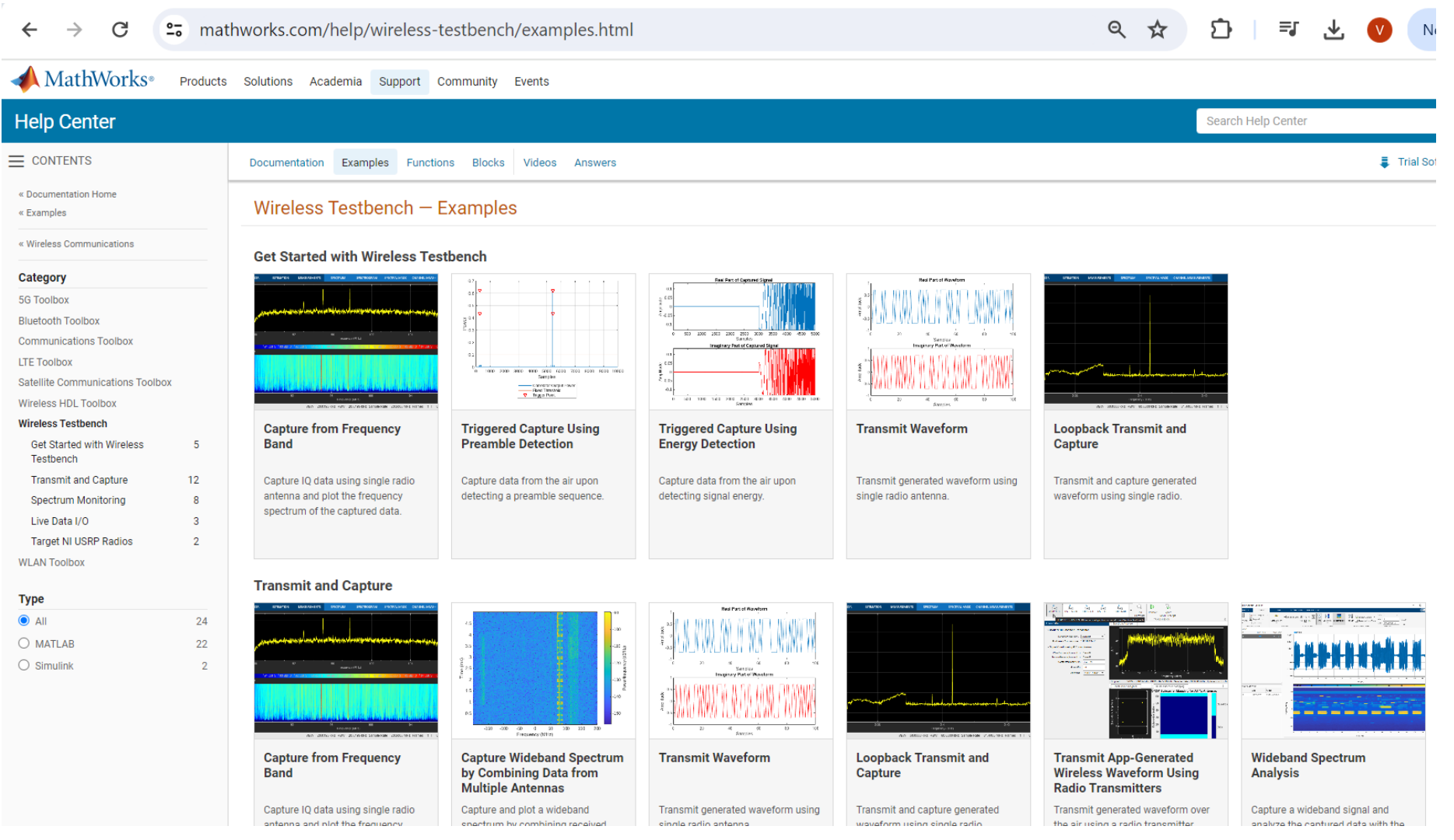

## **Wireless Testbench: Examples**

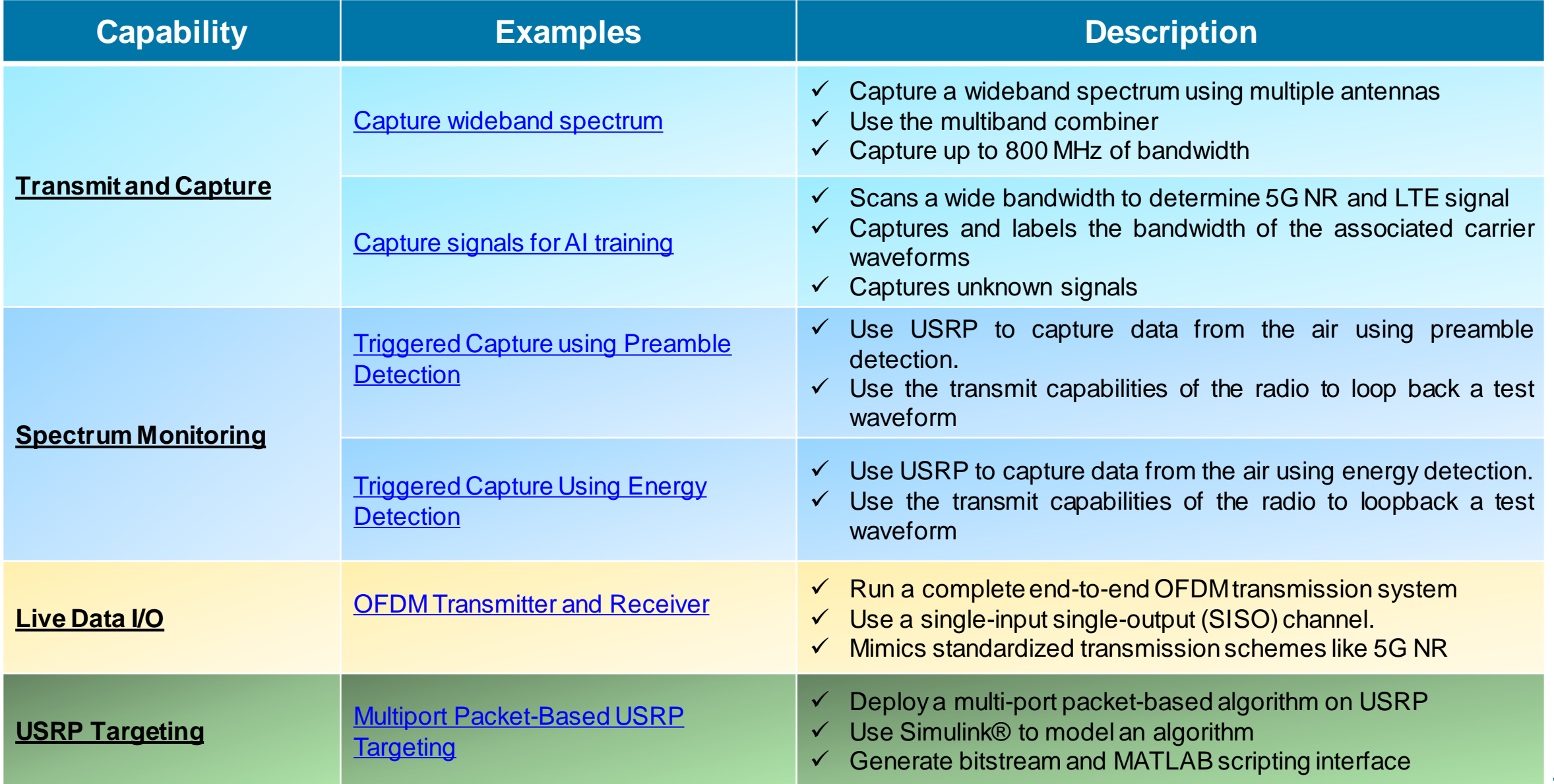

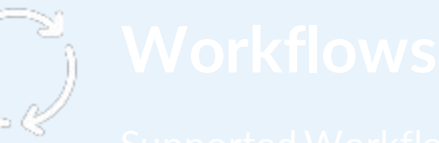

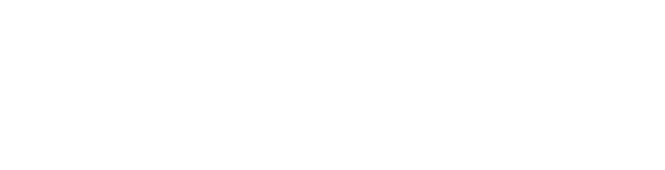

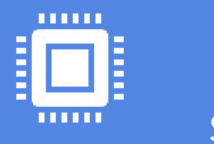

## **Hardware**

Supported USRP SDRs

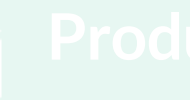

## **Wireless Testbench: Supported SDR Hardware**

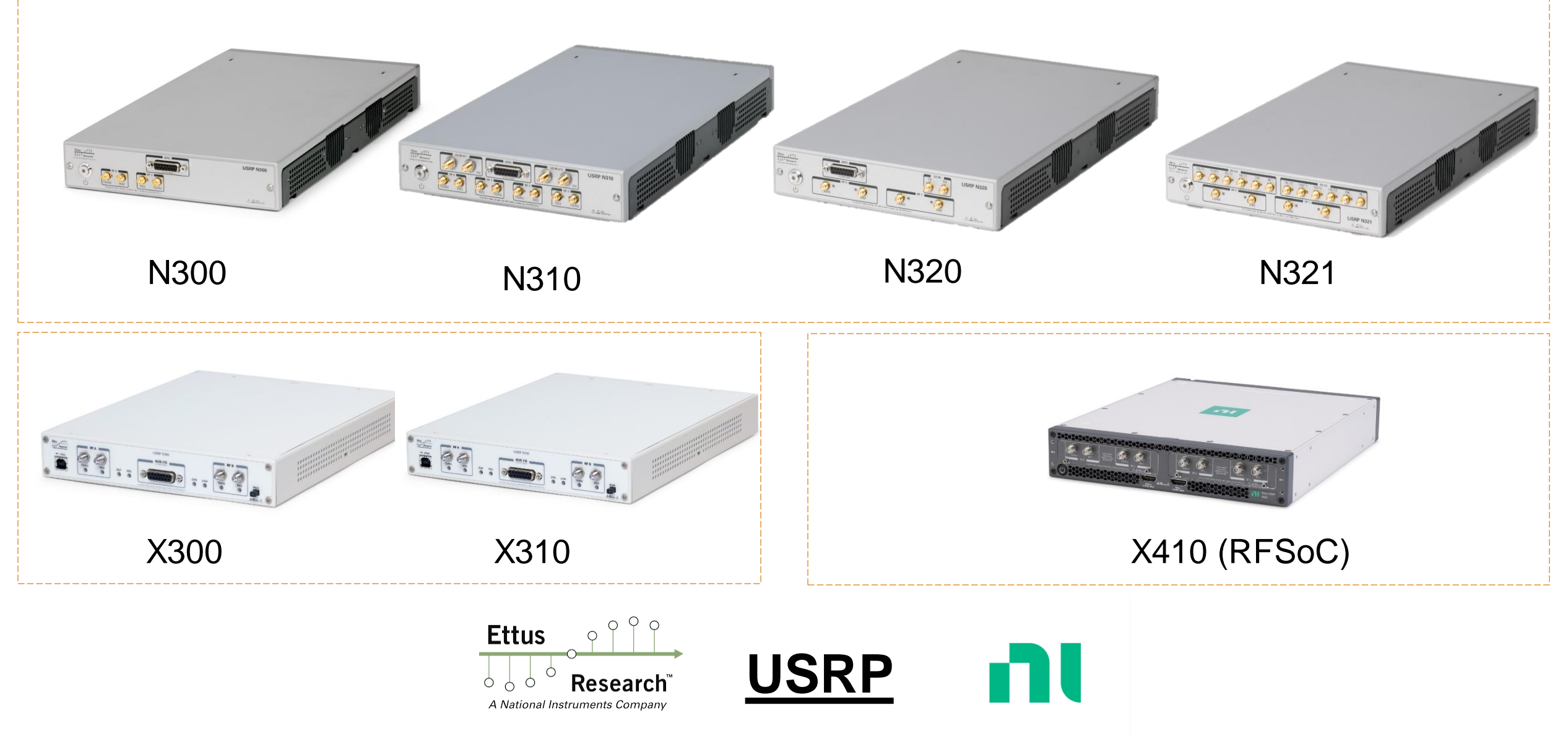

### **Supported SDR Hardware: Specifications**

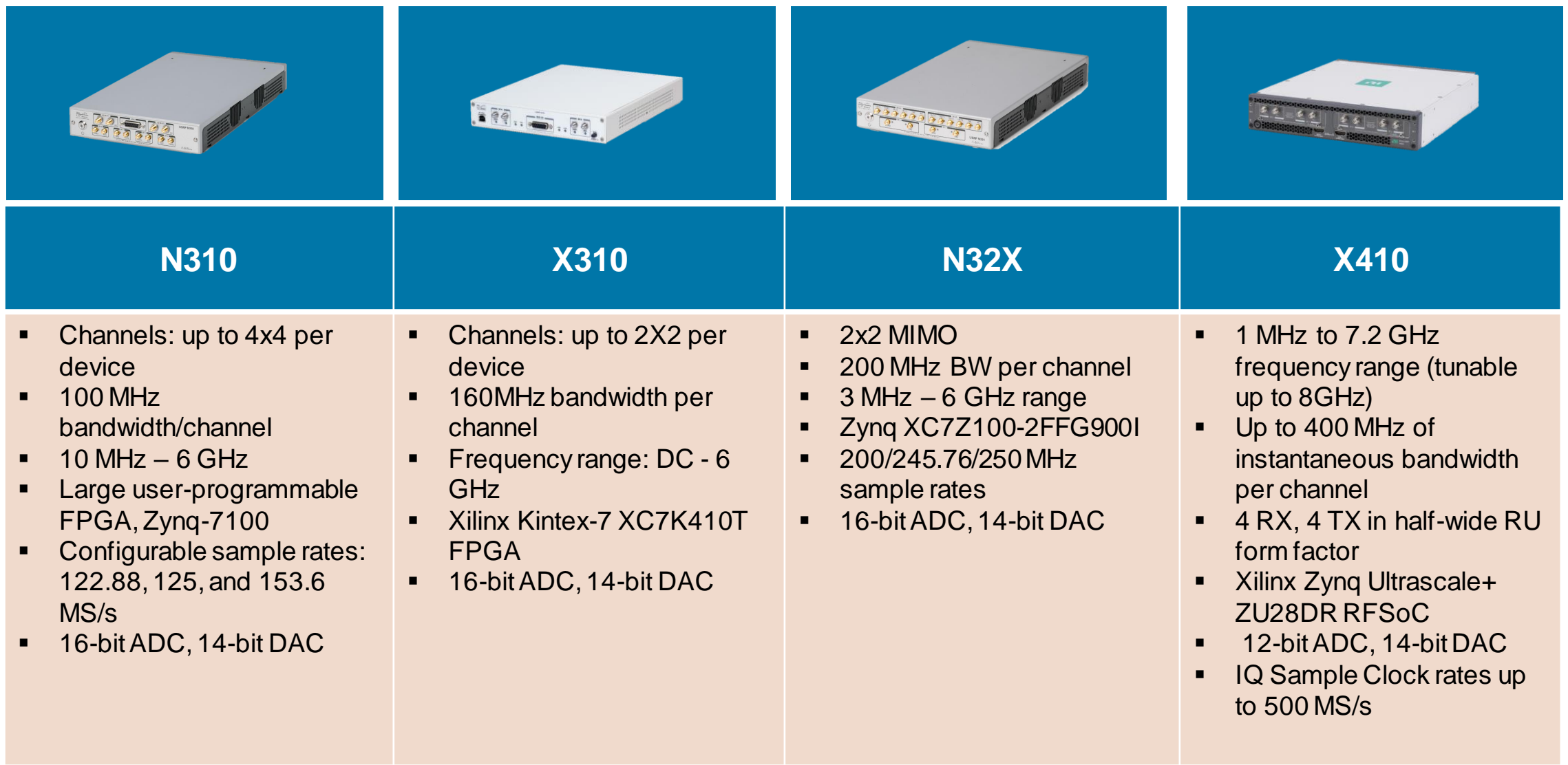

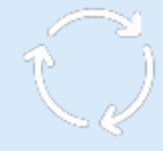

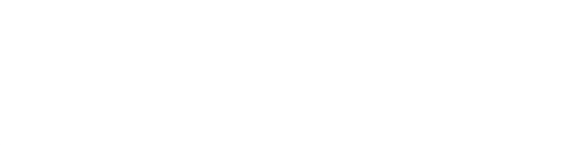

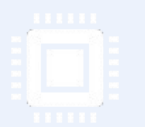

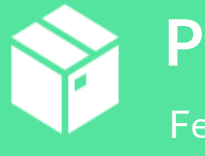

**Product**

Features Offered, Use Cases Supported

## **Wireless Testbench: R2024a**

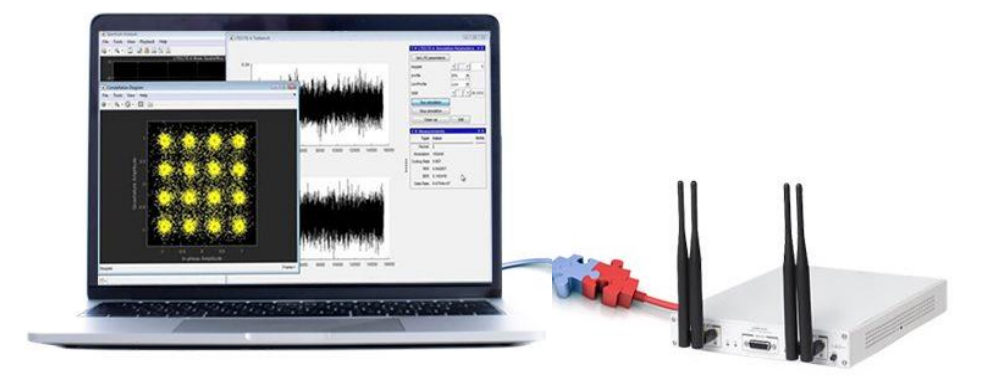

Test wideband wireless systems and perform spectrum monitoring

#### **Transmit and capture wideband signals at up to 250 MSPS**

*Transmit/Capture using up to 2GB/4GB of on-board storage*

- ✓ *17s of 5G data @30.72 MSPS*
- $\checkmark$  6.5s of WLANdata @80 MSPS
- ✓ *2s at full N321 devicerate (250MSPS)*
- ✓ *Capture to host via high-speedstreaming*

#### **Intelligent data capture using FPGA-based detectors**

*Reduce data by intelligently capturing only waveforms of interest*

- ✓ *Correlates the input signal with a known preamble sequence*
- ✓ *Detect and capture a signal using signal energy as the trigger*
- ✓ *Farrow-based rate conversion*

#### **USRP Targeting**

*Integrate custom IP blocks with RF Network-on-Chip (RFNoC™)* 

- ✓ *Radio customization*
- ✓ *Rapid prototyping*
- ✓ *Easy to use*

## **Wireless Testbench: Simple Radio Set Up**

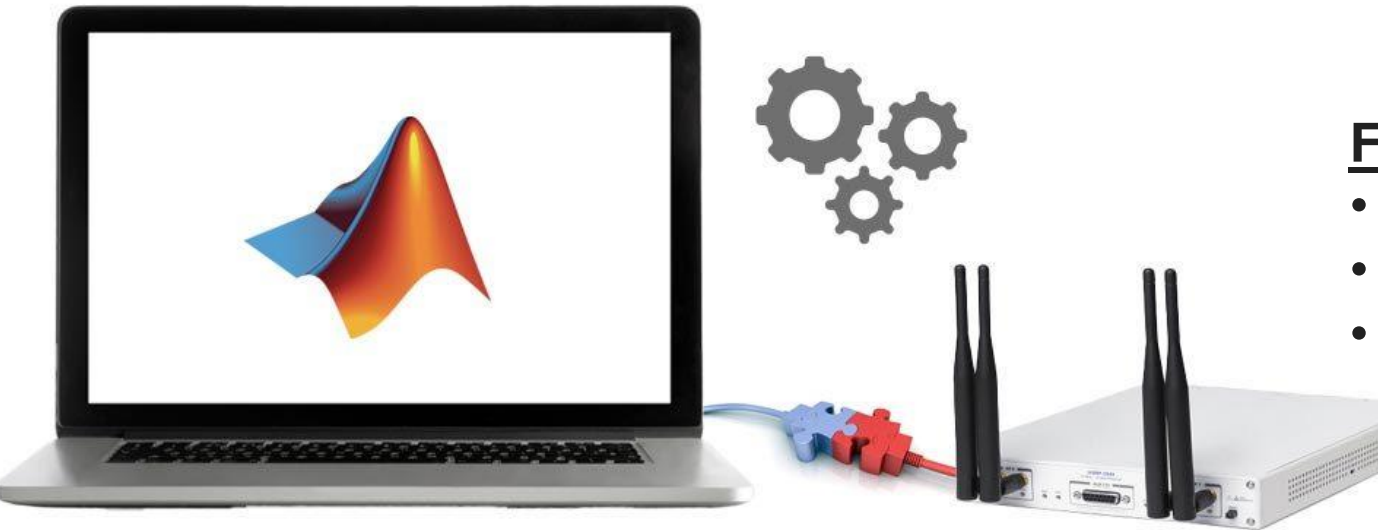

#### **Features**

- Rapidly set up the wireless test environment
- Easy installation of third-party dependencies
- Radio setup wizard to configure the radio

## **Summary and Key Takeaways**

#### ▪ **Wireless Testbench Workflows:**

- High-speed data transmit capture capability up to 250 MSPS
- Intelligent signal detection using a preamble detector

#### ▪ **Wireless Testbench Examples:**

- High-speed data transmission and capture
- o Spectrum Monitoring
- o USRP Targeting

#### ▪ **Wireless Testbench hardware support:**

o USRP N3XX, X3XX, X410

#### ▪ **Wireless Testbench Features:**

- o Transmit and capture wideband signals
- o Intelligent data capture using FPGA-based detectors
- Integrate custom IP blocks with RF Network-on-Chip

#### ▪ **Required Products:**

- MATLAB, Signal Processing Toolbox, DSP System Toolbox, Communications Toolbox
- o HDL Coder (for HDL Code Generation)

#### <https://www.mathworks.com/products/wireless-testbench.html>

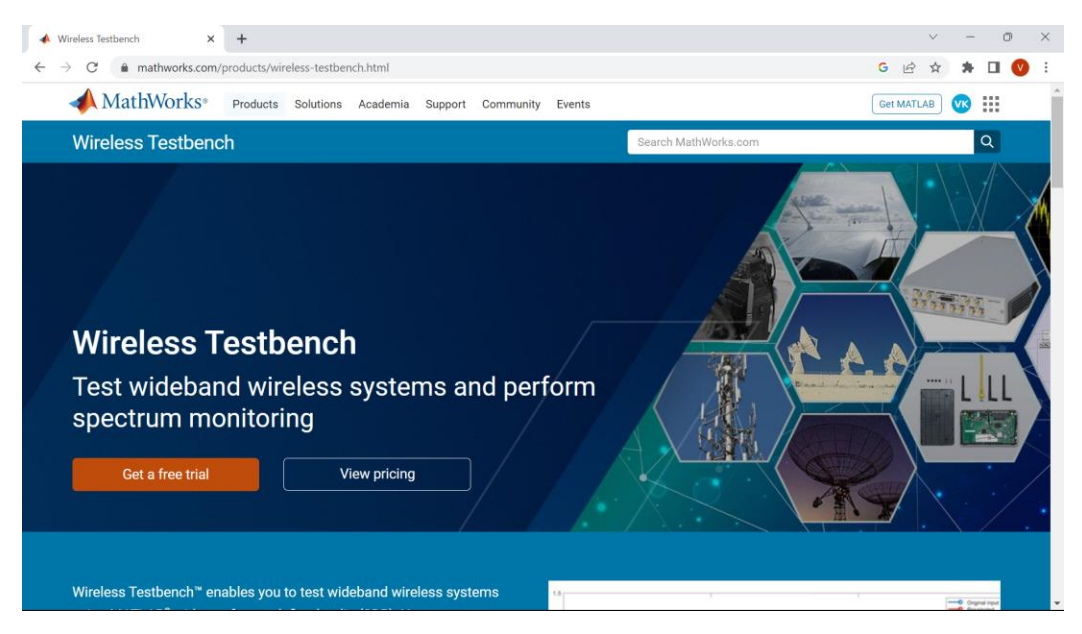

# MATLAB EXPO

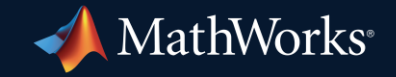

© 2024 The MathWorks, Inc. MATLAB and Simulink are registered trademarks of The MathWorks, Inc. See *mathworks.com/trademarks* for a list of additional trademarks. Other product or brand names may be trademarks or registered trademarks of their respective holders.

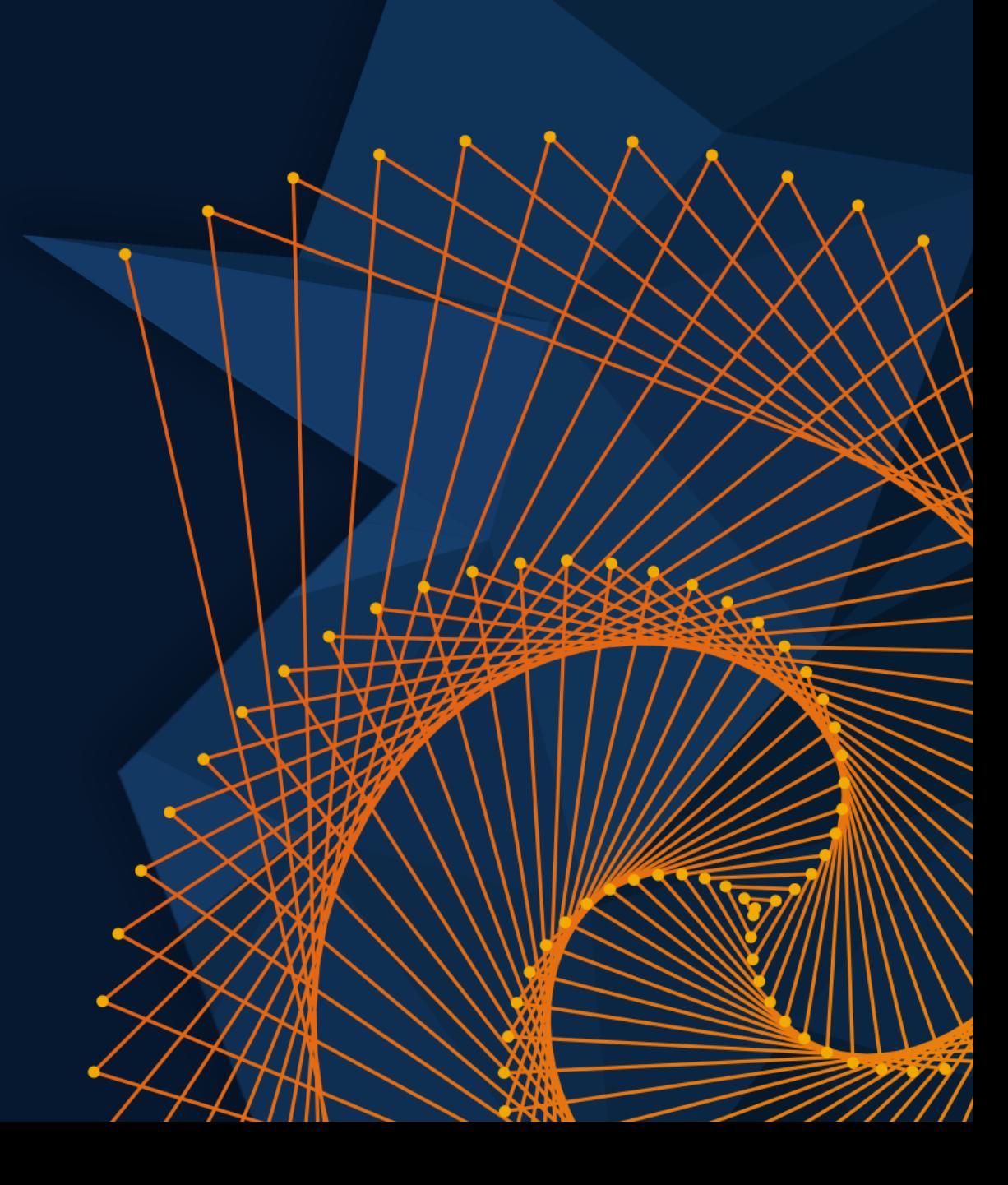